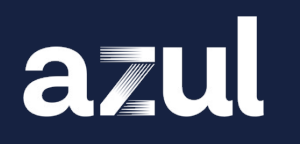

# **Enter The Parallel Universe Of The Vector API**

Presented by Simon Ritter, Deputy CTO | Azul

### **The Vector API (JDK 15 and Earlier)**

```
import java.util.Vector;
```

```
Vector<String> myStrings = new Vector<>();
```

```
myStrings.add("Foo");
```

```
int count = myStrings.size();
```
• This is not what we are here to talk about today

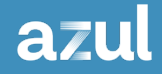

3

#### **Concurrent or Parallel: What Is The Difference?**

#### **Concurrency**

Two or more tasks that start, run, and complete in overlapping time periods.

There is no guarantee they'll ever both be running at the same time

#### **Parallelism**

Two or more tasks that run *at the same time*

## **High-Level Concurrency**

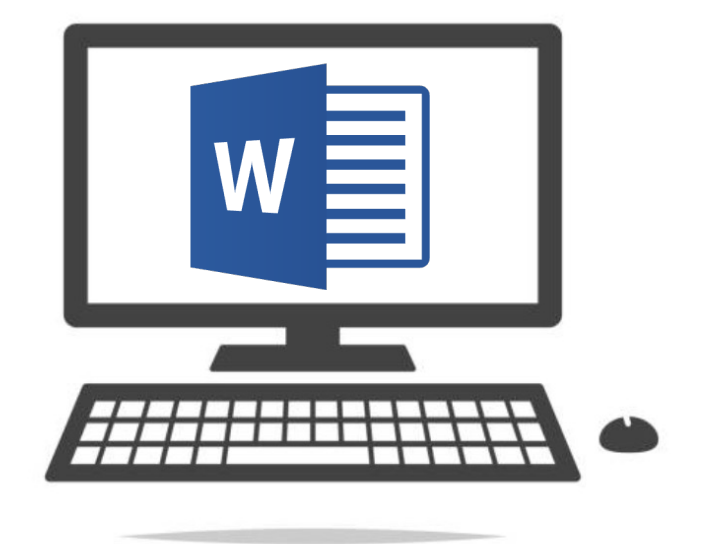

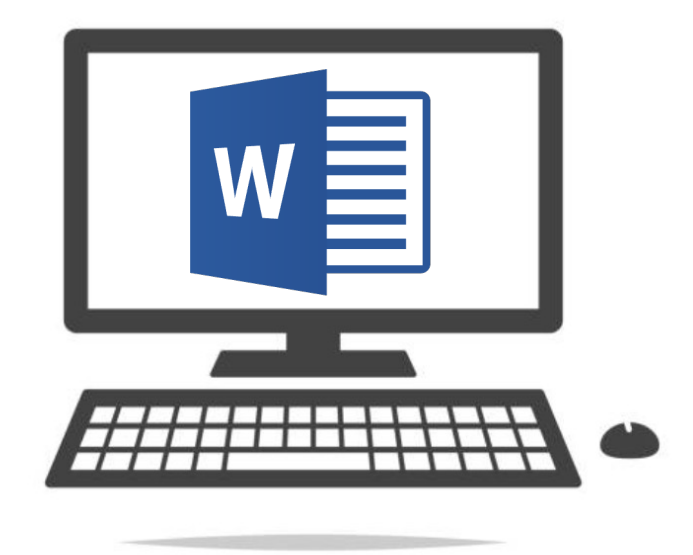

### **Machine-Level Concurreny**

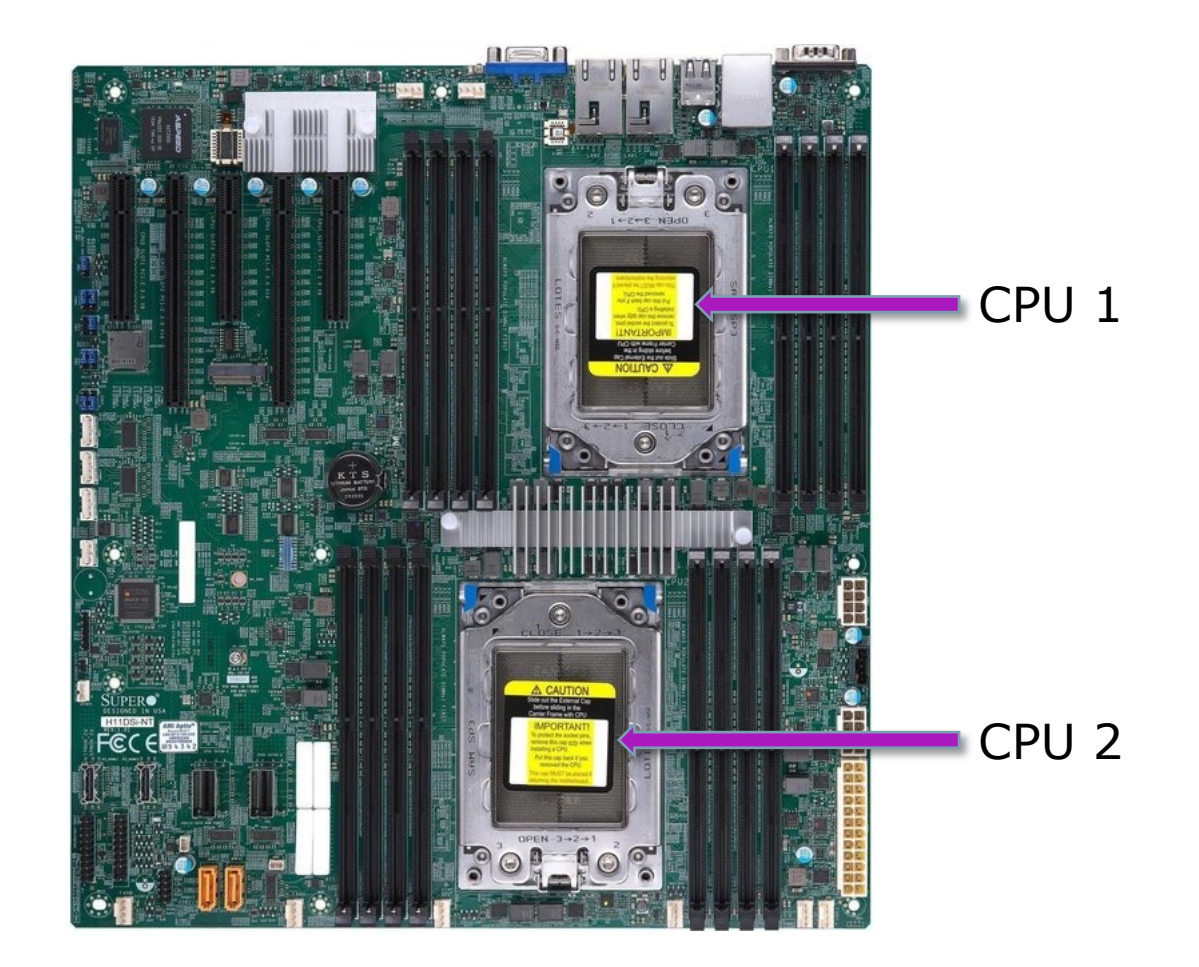

#### **Processor-Level Concurrency**

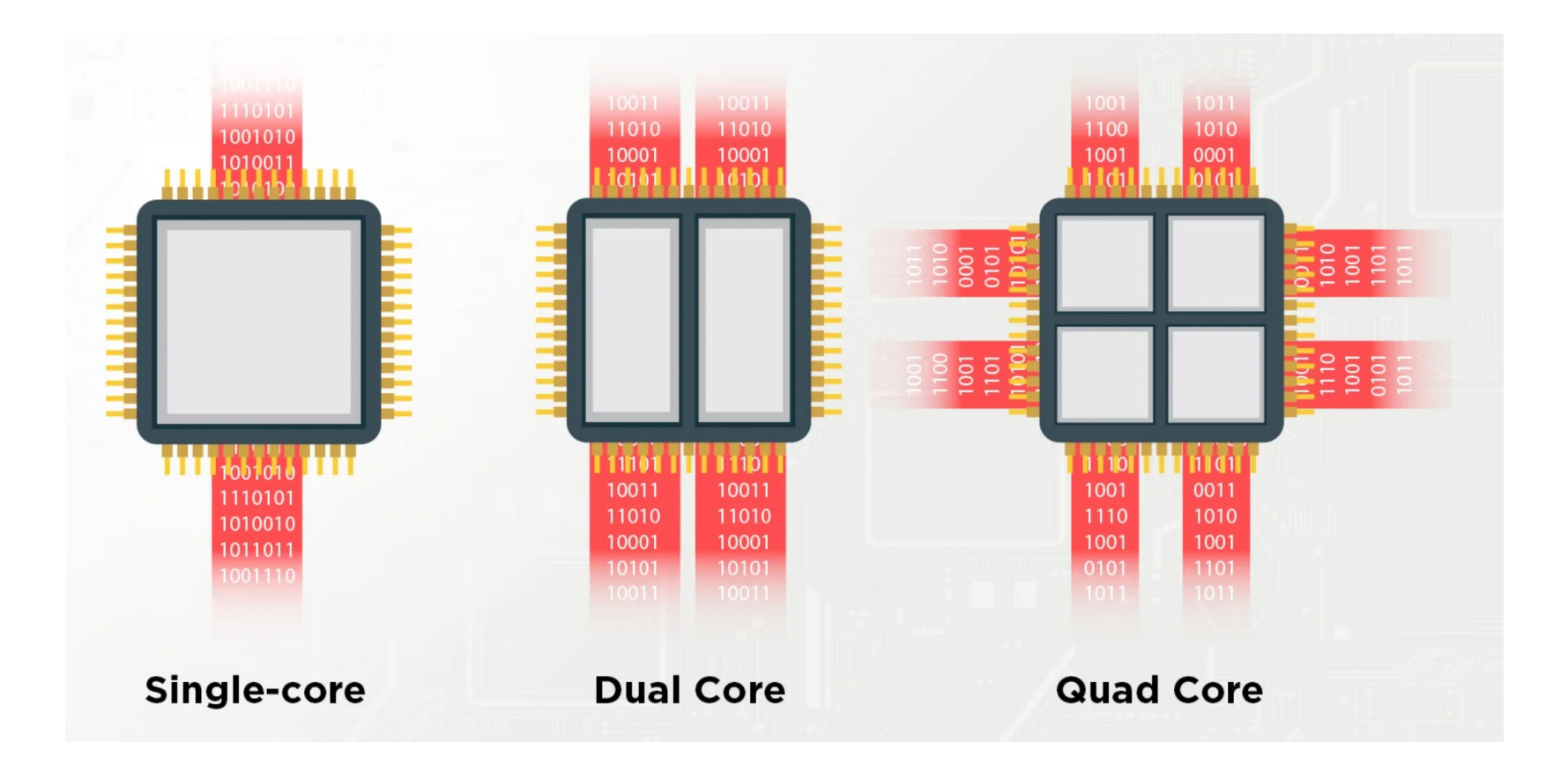

### **Concurrent Programming In Java**

- Java provides several different approaches to concurrent programming
- The hardest way is to use the Thread class
	- o Manually code splitting data, processing and recombining data
- Java has introduced many libraries to make this easier
	- o JSR-166 Concurreny utilities
	- o Semaphore, mutex, etc.

## **Concurrent Programming in Java**

- JDK 7 introduced the fork-join framework
- Recursively decompose a task into smaller subtasks

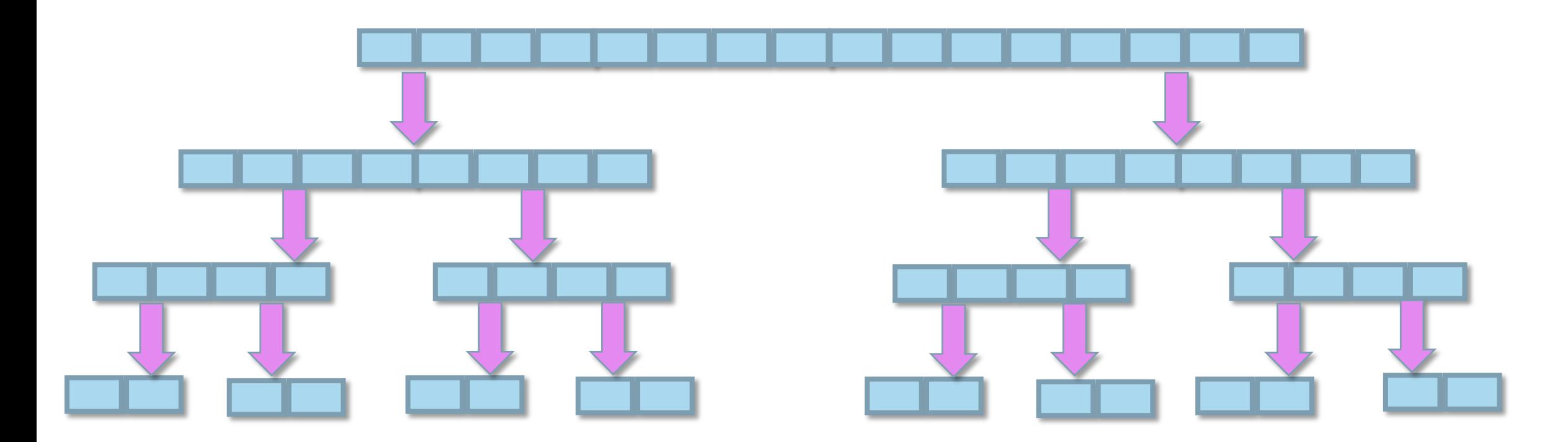

## **Concurrent Programming In Java**

- JDK 8 introduced streams and Lambda expressions to Java o Functional style of programming
- Library call hides complexities of concurrency
	- o Uses fork-join framework
- But can deliver non-deterministic results

 $.sum()$ ;

```
List<Integer> values = getData();
values.stream()
     .mapToInt(Integer::intValue)
    .sum();
values.parallelStream()
     .mapToInt(Integer::intValue)
```
## **Concurrent Programming In Java**

- Don't assume that doing things concurrently will do things faster...
- ...or more efficiently
- Some operations decompose well to concurrent operations: sum(), min(), max()
- Some operations do not: sort()
- Do not use parallel streams for things that cannot easily be split or do IO o e.g. processing lines being read from a file (inherently sequential)
- Concurrent programming can use multiple execution units (CPUs, cores) to *possibly* improve performance o But does not require them

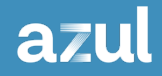

#### **Some Background on Vectors and SIMD**

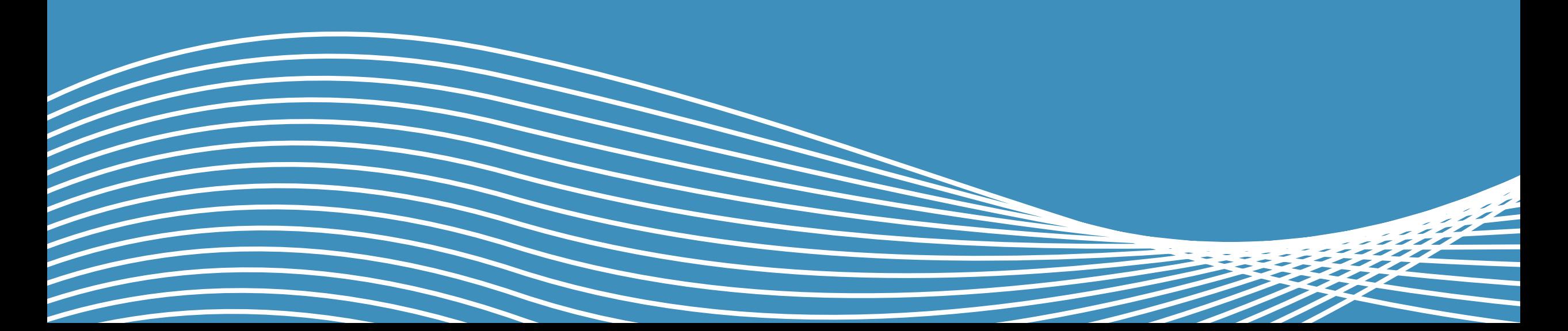

#### **Vector Mathematics Using Matrices**

• Examples

$$
[4, 3, 7] + [3, 5, 2] = [7, 8, 9]
$$

$$
\begin{bmatrix} 2, 3, 4 \end{bmatrix} \times \begin{bmatrix} 2 \\ 3 \\ 4 \end{bmatrix} = 29
$$

## **Single Instruction Multiple Data (SIMD)**

- SIMD enables parallel processing *within* a single execution unit
- Uses very wide registers to hold multiple values
	- o Each register has a number of lanes

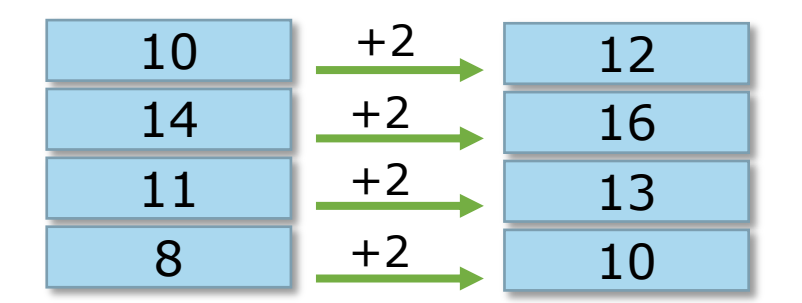

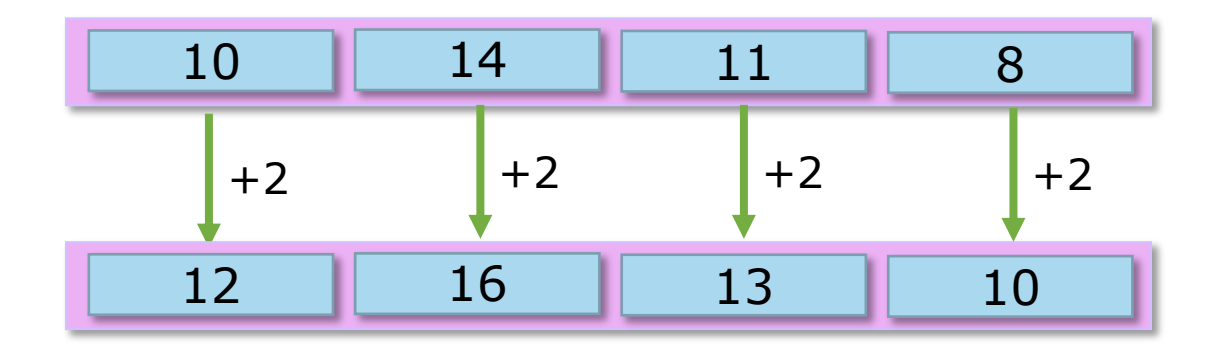

## **Single Instruction Multiple Data (SIMD)**

• First introduced in 1966

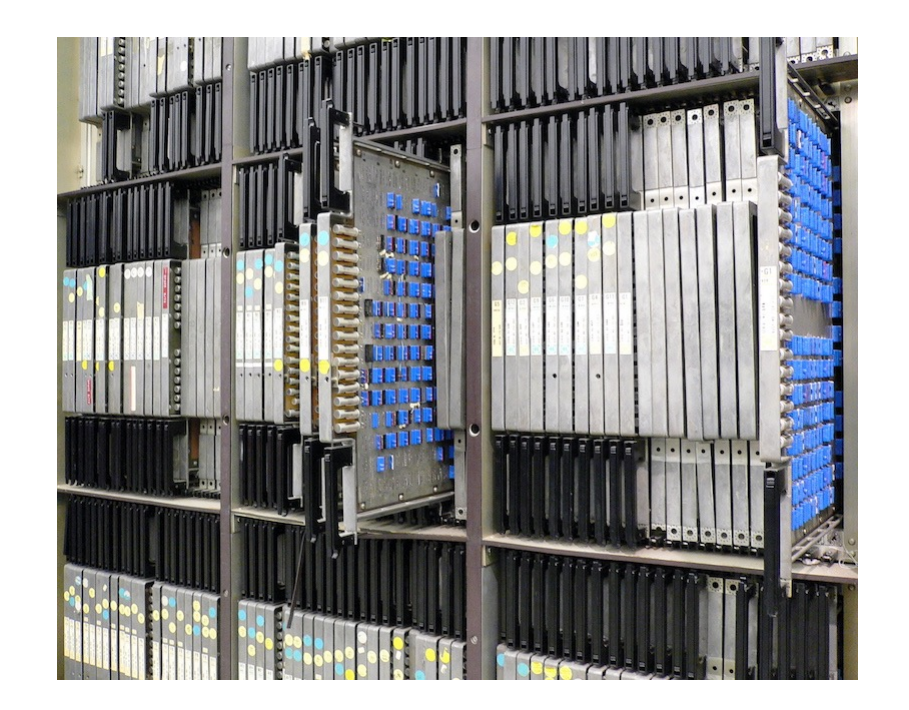

ILLIAC IV

## **Single Instruction Multiple Data (SIMD)**

• Supercomputers of the 1970s

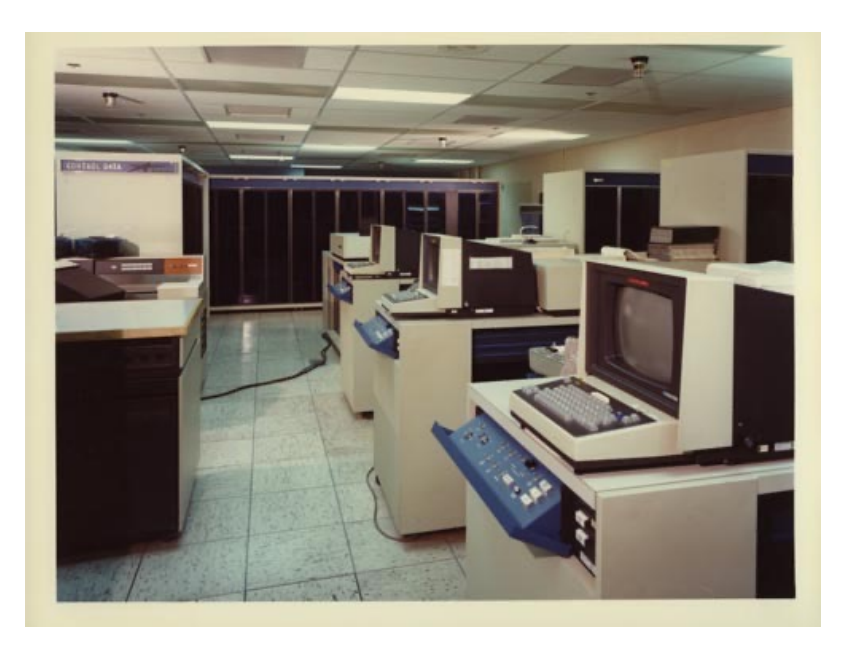

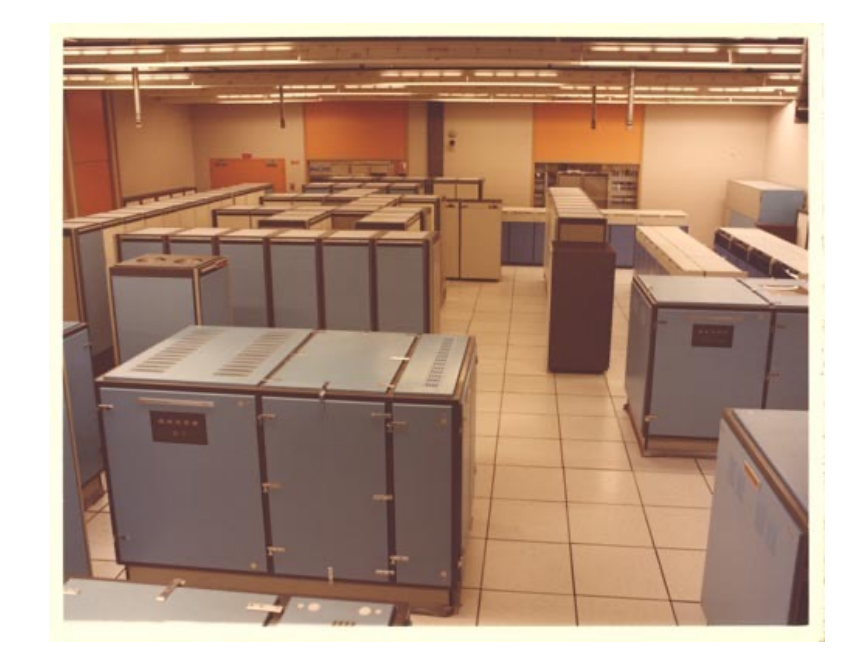

CDC Star-100 Texas Instruments ASC

17

## **SIMD Instruction History**

- 1994: HP PA-RISC processor, MAX instructions (32-bit and 64-bit registers)
- 1995: Sun Microsystems UltraSPARC processor, VIS instructions (64-bit registers)
- 1996: Intel Pentium P5 processor, MMX instructions (64-bit registers)
- 1999: Intel Pentium III processor, SSE intsructions (128-bit registers)
- 2011: Intel SandyBridge processor, AVX instructions (128-bit registers)
- 2013: Intel Haswell processor, AVX-2 instructions (256-bit registers)
- 2016: Intel Xeon Phi processor, AVX 512 instructions (512-bit registers)

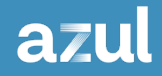

19

#### **The Vector API (JDK 21, Sixth Incubator)**

#### **Vectors In Java**

AVX 2 Register (256 bit)

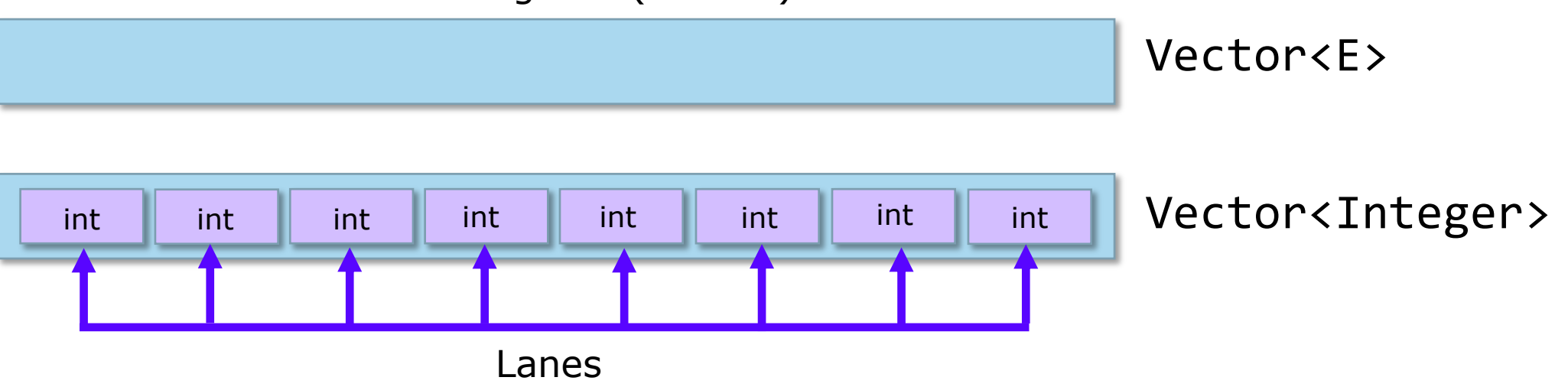

• Vector includes methods for operations that are common to all vector types

 $\circ$  add(), sub(), div(), mul(), min(), max(), etc.

#### **Vectors In Java**

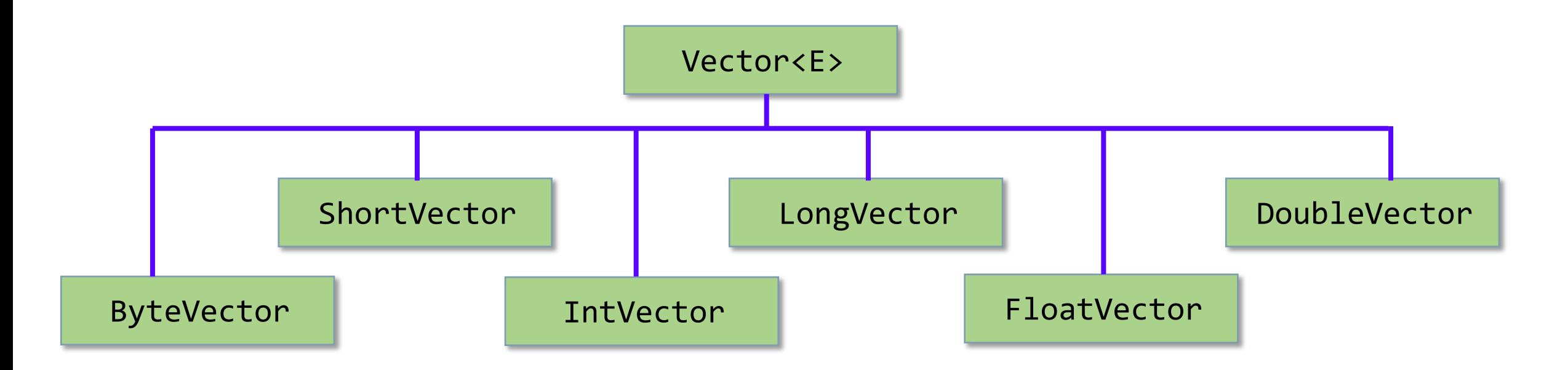

• Adds methods for operations that are type-specific o e.g. fromArray()

#### **Vectors In Java**

AVX 2 Register (256 bit)

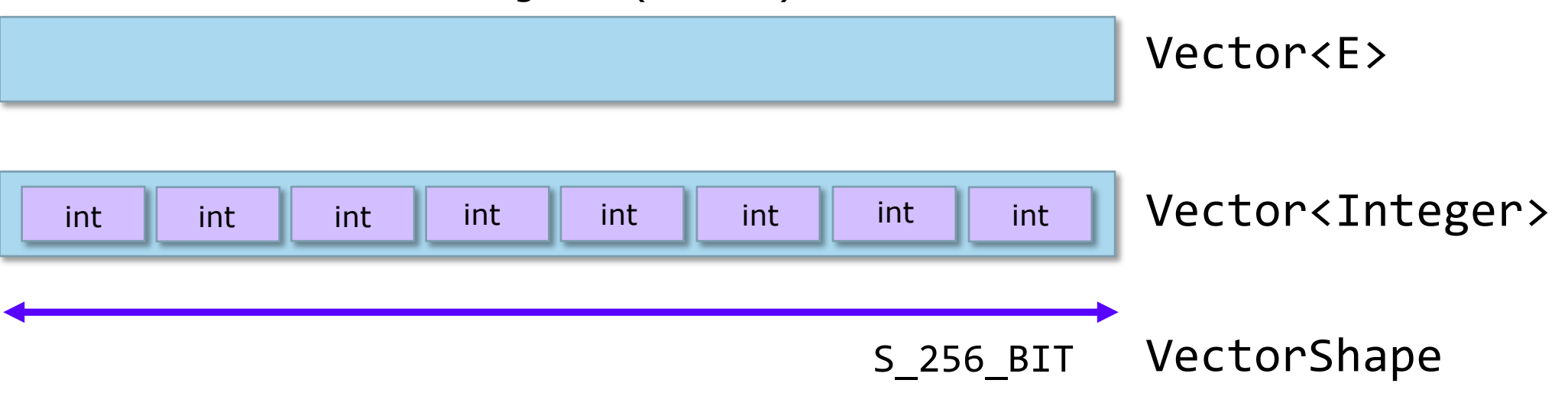

VectorShape.S\_64\_BIT VectorShape.S\_128\_BIT VectorShape.S\_256\_BIT VectorShape.S\_512\_BIT

VectorShape.S\_Max\_BIT

### **Vector Shape**

- Use S\_Max\_BIT to represent the biggest register on the machine currently being used o Better cross-platform code
- Intel processors can support more than one shape
	- o ARM processors only support one shape (S\_Max\_BIT), which can be 128 to 2048 bits (vendor specific)

### **Vector Species**

- A Vector has a species, represented by VectorSpecies<E>
- This is a combination of the **element type** and the **shape**
- The VectorSpecies encapsulates three pieces of information:

Species[ETYPE, VLENGTH, SHAPE] e.g. Species[int, 8, S\_256\_BIT]

- o ETYPE: Primitive lane type
- o VLENGTH: Vector lane count
- o SHAPE: The vector shape

### **Vector Species**

• Simplifies determining aspects of how to use Vectors on a specific machine

```
private final static VectorSpecies<Integer> INT SPECIES = IntVector.SPECIES 256;
private final int[] arrayA = new int[1\ 000\ 000];
private final int[] arrayB = new int[1\ 000\ 000];
```

```
...
int vectorLoopSize = INT SPECIES.loopBound(arrayA.length);
int numberOfLanes = INT SPECIES.length();
```

```
for (int i = 0; i < vectorLoopSize; i += numberOfLanes) {
  IntVector va = IntVector.fromArray(INT SPECIES, arrayA, i);
  IntVector vb = IntVector.fromArray(INT SPECIES, arrayB, i);
```

```
 // Use the vectors
}
```
- When processing an array, the length may not divide cleanly by the number of lanes
- Example:
	- o An int array has 30 elements and we're using our 256 bit example vector
	- o The loop stride length is 8 (number of vector lanes)
	- o The last iteration only requires 6 of the 8 lanes
- We can use a mask to suppress the operation on the last two lanes of the vector in the final iteration
- Depending on what type of operation is being performed the mask will have different effects

*"An operation suppressed by a mask will never cause an exception or side effect of any sort, even if the underlying scalar operator can potentially do so."*

```
for (int i = \theta; i < vectorLoopSize; i += numberOfLanes) {
   IntVector va = IntVector.fromArray(INT_SPECIES, arrayA, i);
   IntVector vb = intVector.fromArray(INT_SPECIES, arrayB, i);
```

```
 // Use the vectors
}
```

```
for (int i = \theta; i < vectorLoopSize; i += numberOfLanes) {
  VectorMask<Integer> mask = INT_SPECIES.indexInRange(i, arrayA.length);
   IntVector va = IntVector.fromArray(INT_SPECIES, arrayA, i, mask);
   IntVector vb = IntVector.fromArray(INT_SPECIES, arrayB, i, mask);
```

```
 // Use the vectors
}
```
- A mask can also be used to perform conditional execution for a vector
	- o If a lane is set, the value comes from the second vector passed as a parameter
	- o If a lane is unset, the value comes from the original vector

```
VectorMask<Integer> mask = createMask();
```

```
IntVector va = getVectorA();
IntVector vb = getVectorB();
```

```
IntVector combined = va.blend(vb, mask);
```
#### **VectorShuffle**

• Is used to change the order of the elements in a vector

```
IntVector va = getVectorA();
int[] shuffleValues = \{1, 3, 5, 7, 0, 2, 4, 6\};
```

```
VectorShuffle<Integer> shuffle = 
     VectorShuffle.fromValues(INT_SPECIES, shuffleValues);
```

```
va.rearrange(shuffle);
```
### **Vector Operators**

- What can we do with our Vectors?
- Types of operators
	- o **Associative**: order does not matter (e.g. ADD, AND)
	- o **Binary**: Takes two arguments (e.g. DIV, POW)
	- o **Comparison**: (e.g. EQ, NE, LT)
	- o **Conversion**: (e.g. D2B, B2F, F2D)
	- o **Ternary**: Takes three arguments (e.g. FMA)
	- o **Test**: (e.g. IS\_FINITE, IS\_NEGATIVE)
	- o **Unary**: Takes one argument (e.g. LOG, NEG, NOT)
- See the VectorOperators class for the full llist

### **Mathematical Operations**

```
public float[] hypo(float[] a, float[] b) {
 float[] result = new float[a.length];for (int i = 0; i < a.length; i += FLOAT SPECIES.length()) {
     var mask = FLOAT_SPECIES.indexInRange(i, a.length);
   var va = FloatVector.fromArray(FLOAT SPECIES, a, i, mask);
   var vb = FloatVector.fromArray(FLOAT SPECIES, b, i, mask);
    var vc = va.mul(va).add(vb.mul(vb)).sqrt(vi); vc.intoArray(result, i);
   }
  return result;
```
}

### **Reduction Operations**

- Reduce the lanes of a vector to a single value
- Eaxample: add all the values to get a total

```
public double average(int[] arr) { 
  double sum = 0;
  for (int i = \theta; i< arr.length; i += INT_SPECIES.length()) {
     var mask = INT_SPECIES.indexInRange(i, arr.length); 
     var v = IntVector.fromArray(INT SPECIES, arr, i, mask); 
     sum += v.reduceLanes(VectorOperators.ADD, mask); 
   } 
   return sum / arr.length; 
}
```
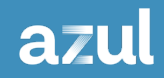

#### **How Well Does It Work?**

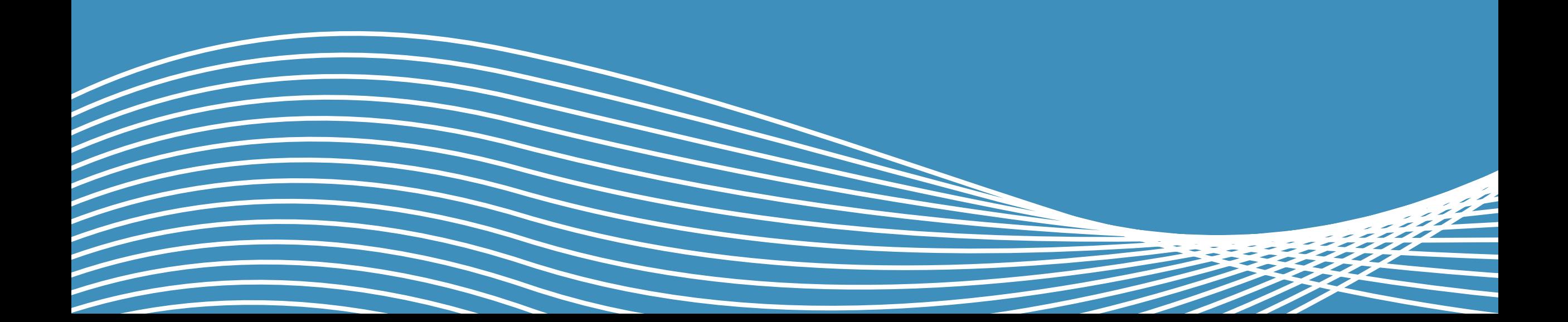

### **SIMD Is Fast, Yes**

- But...
- Remember that main memory access is (relatively) slow
- Larger arrays will not fit in the CPU cache
	- o L1 cache: 3-5 cycles
	- o L2 cache: 8-20 cycles
	- o L3 cache: 50-80 cycles
	- o RAM: 100+ cycles
- The further you go for your data the less improvements using SIMD will provide

### **Auto Vectorization**

- The JIT compiler already includes the ability to use SIMD instructions where available
- For many situations this will deliver equivalent (or even better) results
- This becomes apparent if you turn off auto-vectorization
	- o -XX:-UseSuperWord
- The following results are from Tomer Zeltzer
	- o medium.com/@tomerr90/

## **Simple Sum (Adding Two Vectors)**

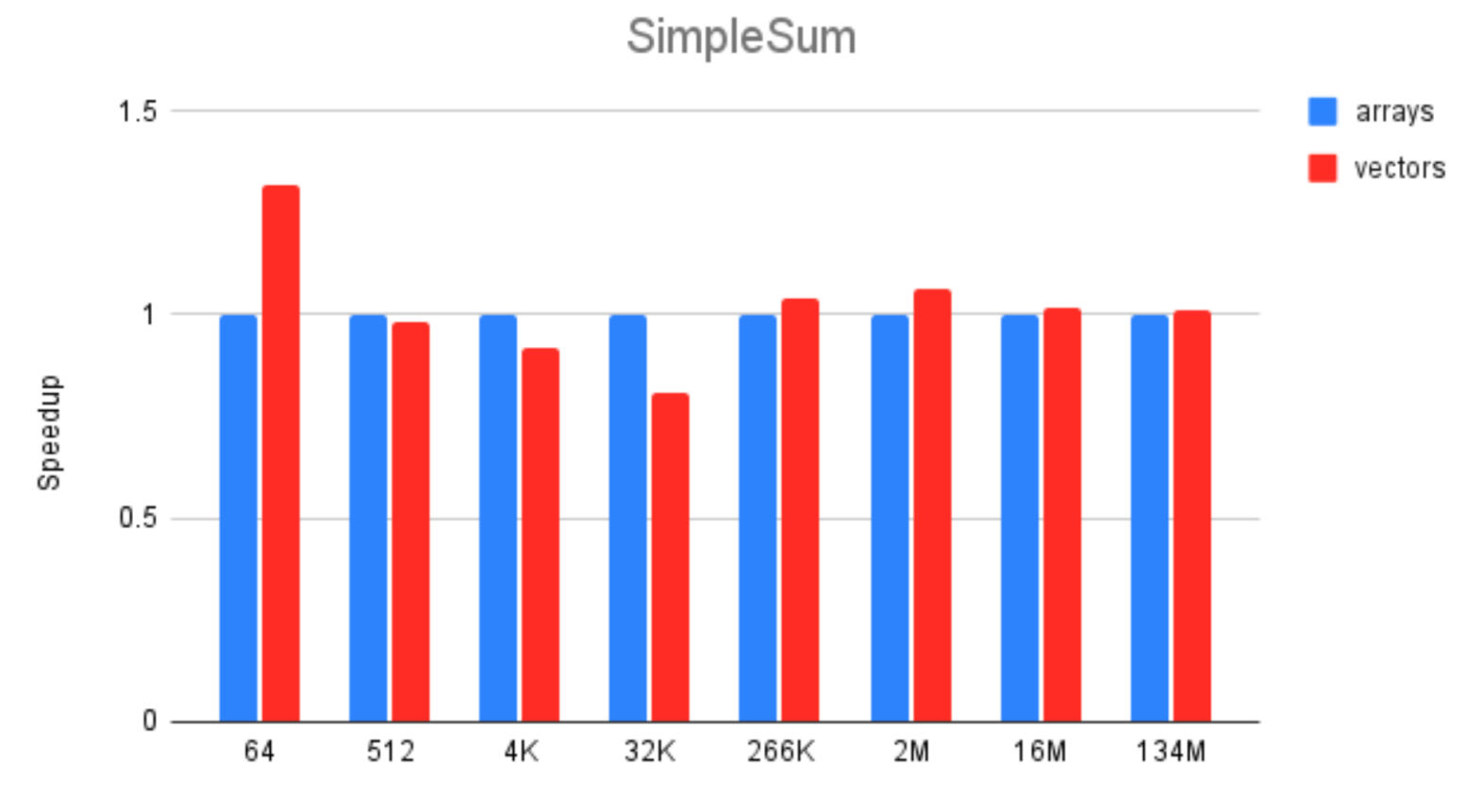

Number Of Elements

## **Simple Sum (Adding Two Vectors)**

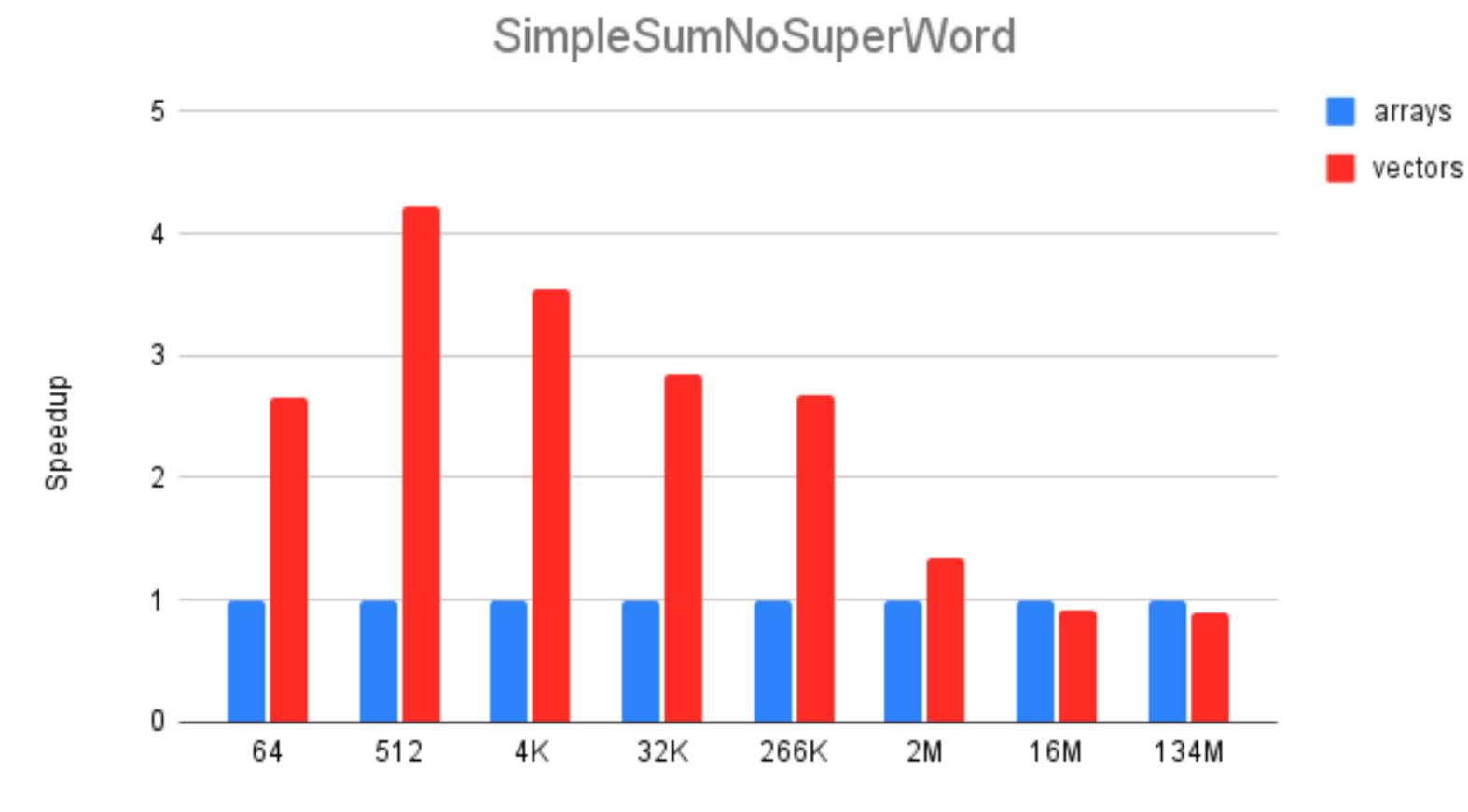

Number of Elements

## **Array Statistics**

- Let's introduce a conditional
- How many elements of an array are less than, equal to and greater than the elements of a second array

```
int lt = 0, eq = 0; gt = 0;
for (int i = \theta; i < arraySize; i += SPECIES.length()) {
     FloatVector aVector = FloatVector.fromArray(SPECIES, a, i);
     FloatVector bVector = FloatVector.fromArray(SPECIES, b, i);
```

```
 lt += aVector.lt(bVector).trueCount();
 eq += aVector.eq(bVector).trueCount();
 gt += aVector.gt(bVector).trueCount();
```
}

### **Array Statistics**

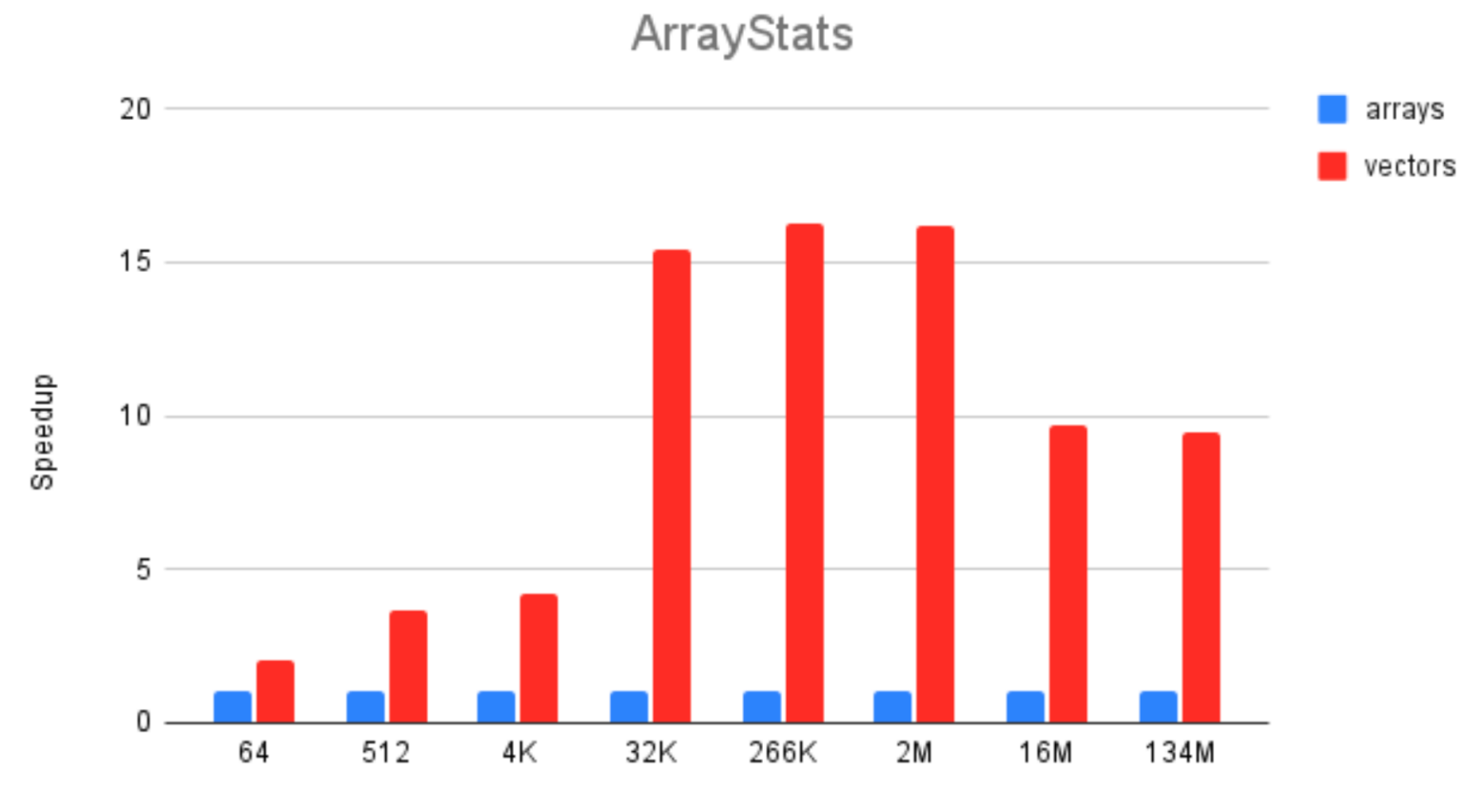

Number of Elements

#### **Branches (Can) Slow You Down**

```
int[] arrayA;
int[] arrayB;
for (int i = 0; i < arrayA.length; i++) {
    if (arrayB[i] & 8 0x1 == 0)arrayA[i] += arrayB[i]}
```
## **HotSpot C2 JIT**

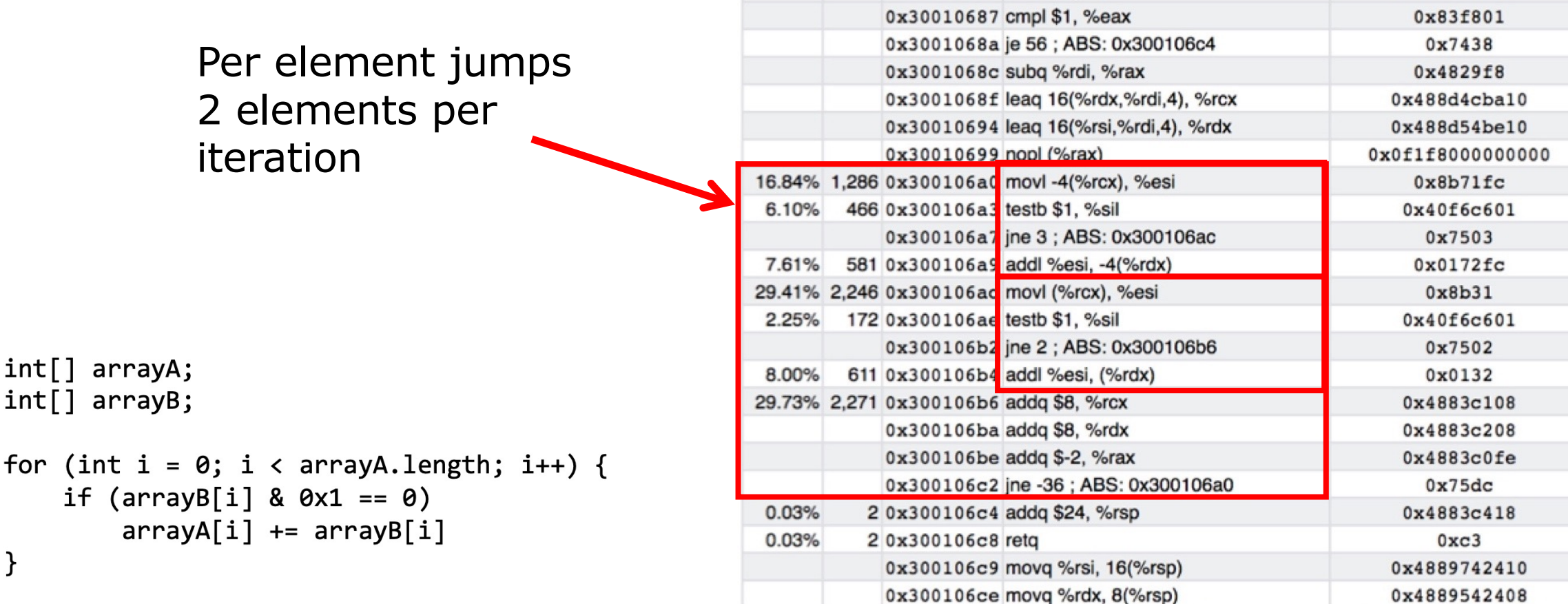

0x3001067f addl %ecx, 12(%rsi)

0x300106d3 movabsq \$805334400, %rax

0x300106dd callq \*%rax

0x30010682 movl \$1, %edi

i

λ

 $0x014e0c$ 

0xbf01000000

0x48b8806d003000000000

 $0xffd0$ 

### **Falcon JIT**

Using

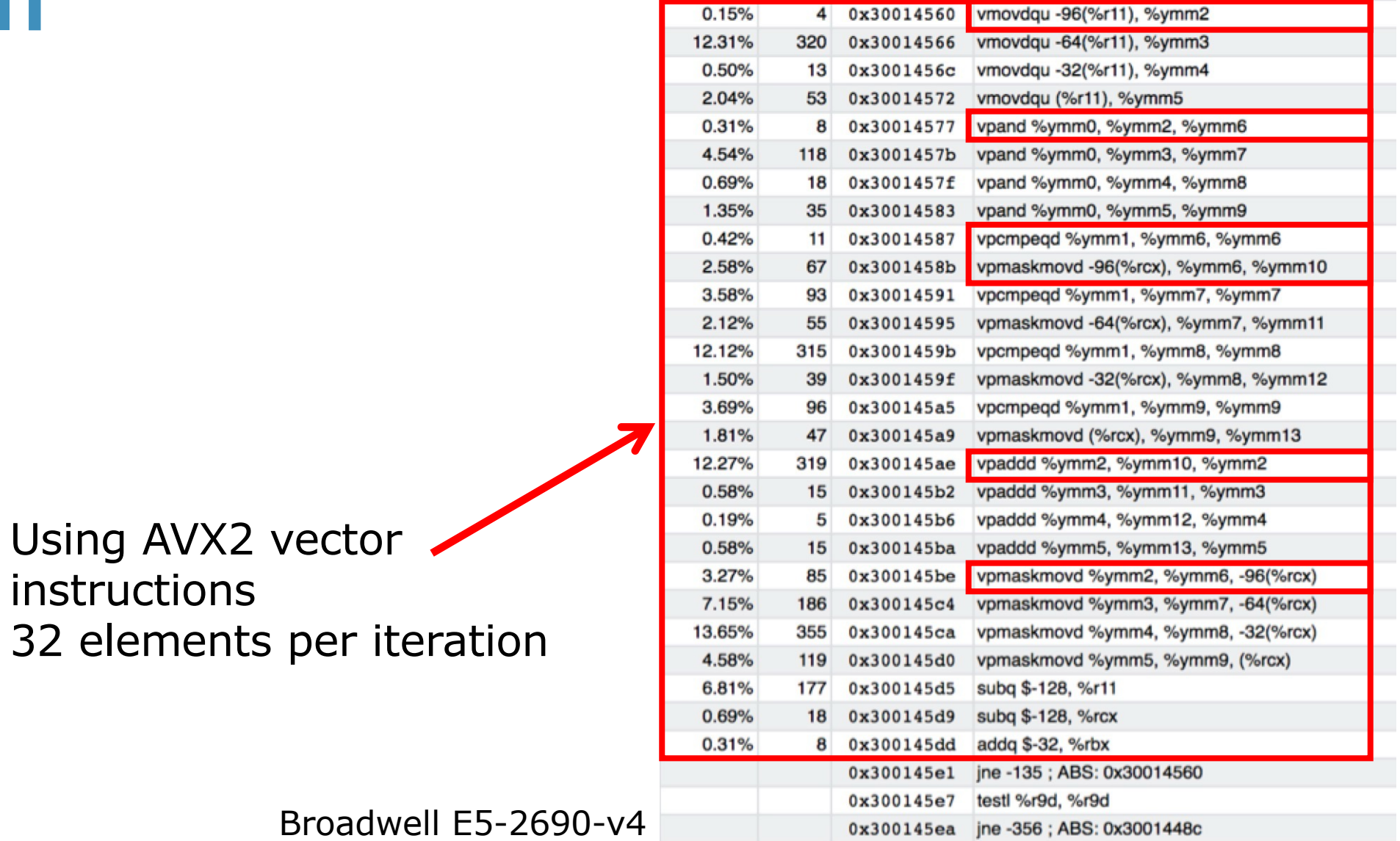

0x3001455b movq %rdi, %rbx

0x3001455e nop

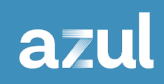

### **Summary**

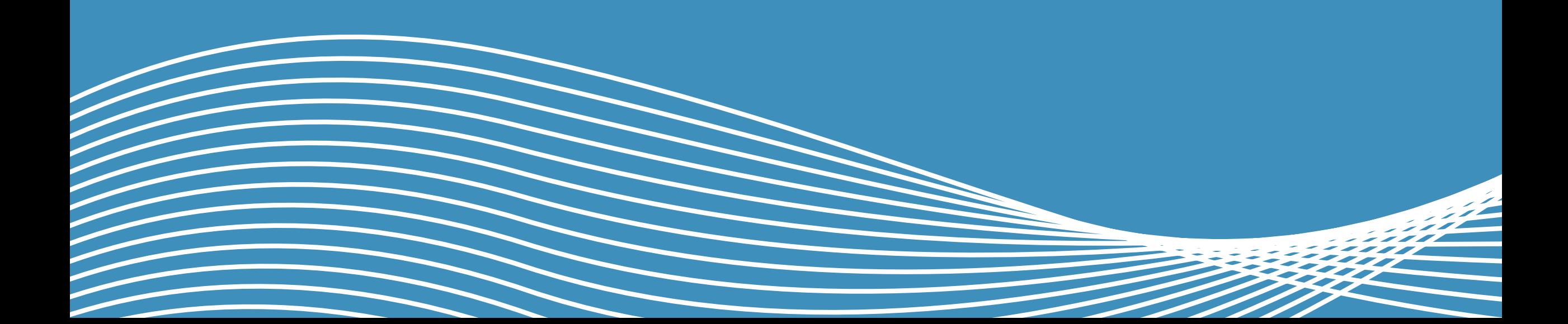

### **Conclusions**

- Vector API allows explicit programming of SIMD processing
- Simple situations will not necessarily benefit o JIT compiler will use SIMD automatically
- More complex situations that are not recognisable by the JIT will benefit
- Benefits are reduced as the size of arrays increases
	- o Cache and memory latency becomes increasingly significant
- Ideally, the compiler would autovectorise all our code

### **Azul Java**

- Platform Core Builds of OpenJDK provides
	- o TCK tested binaries (not JDK 6 or 7)
	- o Updates within a time defined SLA
	- o All security patches and bug fixes for all updates
	- o CPUs and PSUs
	- o 24x7 support issue reporting
- Platform Prime Builds of OpenJDK provide
	- o C4 fully concurrent, pauseless garbage collection
	- o Falcon C2 JIT compiler replacement, delivering better optimisations (including enhanced use of vectors)
	- o ReadyNow JIT compiler profile to reduce warmup time

46

# **Thank You.**

Simon Ritter, Deputy CTO sritter@azul.com

@speakjava